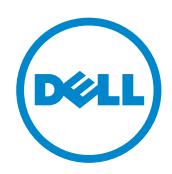

# Real-time Threat Information

Up-to-date spam protection without disrupting good email delivery

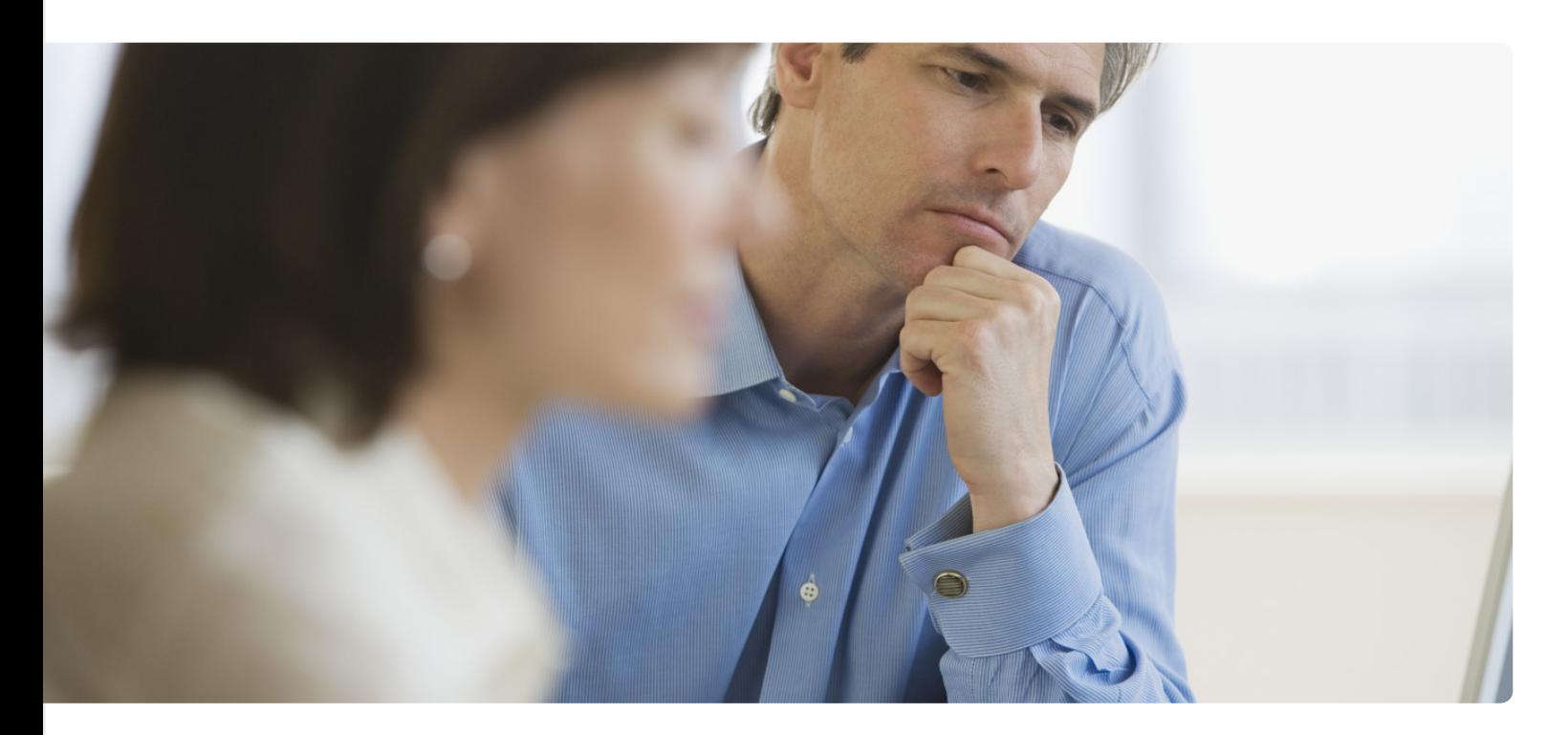

## Introduction

Get the most up-to-date protection against new spam attacks while ensuring delivery of good email with realtime information from the Dell SonicWALL Global Response Intelligent Defense (GRID) Network. The GRID Network collects and analyzes millions of data points, performing rigorous testing and evaluation every day, establishing reputation scores for senders and content and identifying new threats in real-time..

## The Dell SonicWALL GRID network

The Dell SonicWALL GRID Network began in 2003. From the beginning, the GRID network worked as a collaborative means of collecting threat information, vetting it and determining a

reputation score for that information. Initially, reputation scores were computed for email message content, structure and links. Sender IP reputation as well as reputations for images, attachments and other message elements were added.

## Sources of information

Dell SonicWALL utilizes threat information from a wide variety of business sources including user contributions, user votes, certified real-time black lists, industry sources, Dell SonicWALL's Threat Response Team, and more. All sources are vetted for accuracy and their relevance to business email. Sources which are consumer oriented such as ISP-based spam votes are not used as they reduce the aggressiveness of the overall system.

#### For More Information

© 2014 Dell, Inc. ALL RIGHTS RESERVED. This document contains proprietary information protected by copyright. No part of this document may be reproduced or transmitted in any form or by any means, electronic or mechanical, including photocopying and recording for any purpose without the written permission of Dell, Inc. ("Dell").

Dell, Dell Software, the Dell Software logo and products—as identified in this document—are registered trademarks of Dell, Inc. in the U.S.A. and/or other countries. All other trademarks and registered trademarks are property of their respective owners.

The information in this document is provided in connection with Dell products. No license, express or implied, by estoppel or otherwise, to any intellectual property right is granted by this document or in connection with the sale of Dell products. EXCEPT AS SET FORTH IN DELL'S TERMS AND CONDITIONS AS SPECIFIED IN THE LICENSE AGREEMENT FOR THIS PRODUCT,

DELL ASSUMES NO LIABILITY WHATSOEVER AND DISCLAIMS ANY EXPRESS, IMPLIED OR STATUTORY WARRANTY RELATING TO ITS PRODUCTS INCLUDING, BUT NOT LIMITED TO, THE IMPLIED WARRANTY OF MERCHANTABILITY, FITNESS FOR A PARTICULAR PURPOSE, OR NON-INFRINGEMENT. IN NO EVENT SHALL DELL BE LIABLE FOR ANY DIRECT, INDIRECT, CONSEQUENTIAL, PUNITIVE, SPECIAL OR INCIDENTAL DAMAGES (INCLUDING, WITHOUT LIMITATION, DAMAGES FOR LOSS OF PROFITS, BUSINESS INTERRUPTION OR LOSS OF INFORMATION) ARISING OUT OF THE USE OR INABILITY TO USE THIS DOCUMENT, EVEN IF DELL HAS BEEN ADVISED OF THE POSSIBILITY OF SUCH DAMAGES. Dell makes no representations or warranties with respect to the accuracy or completeness of the contents of this document and reserves the right to make changes to specifications and product descriptions at any time without notice. Dell does not make any commitment to update the information contained in this document.

#### About Dell Software

Dell Software helps customers unlock greater potential through the power of technology—delivering scalable, affordable and simple-to-use solutions that simplify IT and mitigate risk. The Dell Software portfolio addresses five key areas of customer needs: data center and cloud management, information management, mobile workforce management, security and data protection. This software, when combined with Dell hardware and services, drives unmatched efficiency and productivity to accelerate business results. [www.dellsoftware.com.](http://software.dell.com)

If you have any questions regarding your potential use of this material, contact:

### Dell Software

5 Polaris Way Aliso Viejo, CA 92656 [www.dellsoftware.com](http://www.dellsoftware.com) Refer to our Web site for regional and international office information.

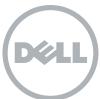